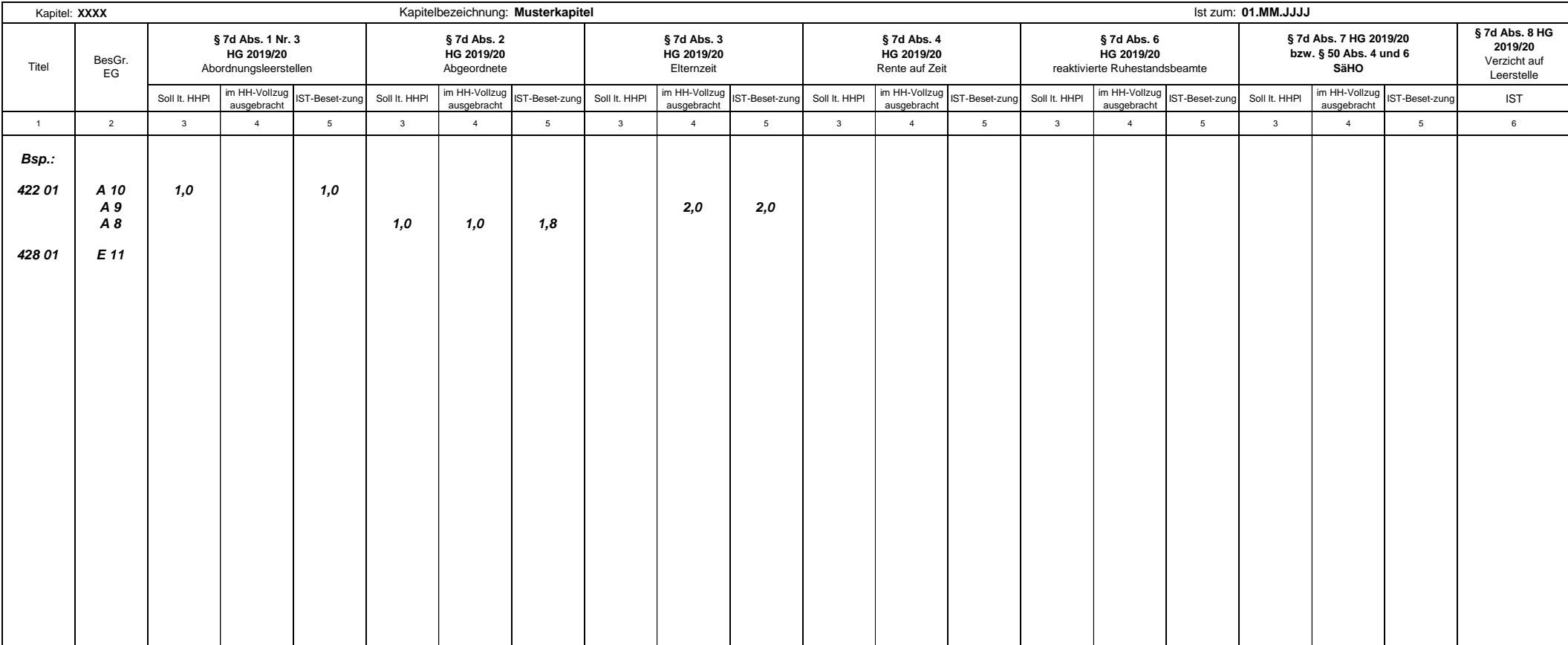

## **Ausfüllhinweise für die vom SMF bereitgestellten Exceltabellen**

1. Die an das SMF übergebene Excelmappe muss je personalführendem Kapitel ein gesondertes Tabellenblatt enthalten. Jedes Tabellenblatt ist mit der Kapitelnummer im Format XXXX zu bezeichnen.

2. Die Kapitelnummer (XXXX), die Kapitelbezeichnung sowie der Stichtag der Ist-Besetzung (01.MM.JJJJ) sind im Tabellenkopf zu erfassen.

Aus der im Stichtag enthaltenen Jahresangabe wird das aktuelle Haushaltsjahr abgeleitet.

3. In Spalte 1 sind ausschließlich die Titelnummern einzutragen. Von Zeile zu Zeile gleichbleibende Titelnummern müssen nicht wiederholt werden.

4. In Spalte 2 sind die Bezeichnungen der Besoldungs- bzw. Entgeltgruppe einzutragen.

5. In Spalte 3 sind die im Haushaltsplan 2019/2020 ausgebrachten Leestellen stellenkonkret entsprechend der Rechtsgrundlage zu erfassen.

6. In Spalte 4 sind die im Haushaltsvollzug 2019 bzw. 2020 ausgebrachten Leerstellen stellenkonkret entsprechend der Rechtsgrundlage zu erfassen.

7. In Spalte 5 ist die tatsächliche Besetzung der Leerstellen in Summe (im Haushaltsplan und im Haushaltsvollzug ausgebrachte Leerstellen) auszuweisen.

8. In Spalte 6 ist die Anzahl der Fälle zu erfassen, in denen auf die Ausbringung einer Leerstelle verzichtet wurde.